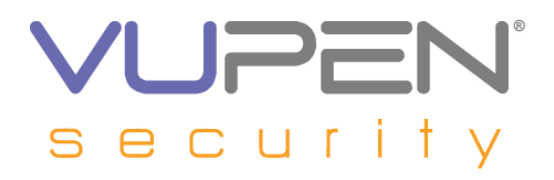

# **VUPEN Security – Private Exploits & PoC Service**

## **In-Depth Analysis of OpenOffice.org Word Document sprmTDelete Buffer Overflow Vulnerability (CVE-2009-0201)**

# **Table of Contents**

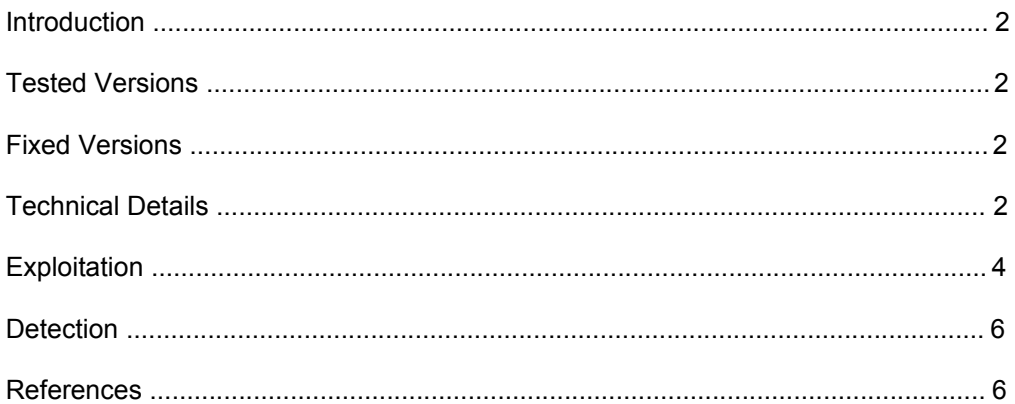

This Binary Analysis and Exploit or Proof-of-concept codes are under the copyrights of VUPEN Security. Copying or reproducing the document, exploit or proof-of-concept codes is prohibited, unless such reproduction or redistribution is permitted by the VUPEN Exploits & PoCs Service license agreement. Use of the Binary Analysis, Exploit or Proof-of-concept codes is subject to the VUPEN Exploits & PoCs Service license terms.

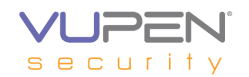

## **Introduction**

A vulnerability exists in OpenOffice.org (OOo) when processing specially crafted Word documents, which could be exploited to execute arbitrary code.

### **Tested Versions**

The vulnerability was analysed on Windows XP SP2 with OpenOffice.org 3.1.0 (mswordmi.dll version 3.0.500.0).

### **Fixed Versions**

The vulnerability was fixed in OpenOffice.org version 3.1.1.

### **Technical Details**

While parsing Word97 documents, it is possible to trigger a buffer overflow due to a lack of checks of the *sprmTDelete* record (opcode 0x5622). The program trusts two values from the parameters of this record and uses them to write data on a static heap buffer.

This problem takes place in *"WW8TabBandDesc::ProcessSprmTDelete()"* (sub\_59894548 in assembly):

```
void WW8TabBandDesc::ProcessSprmTDelete(const BYTE* pParamsTDelete)
{
  if( nWwCols && pParamsTDelete )
  {
    BYTE nitcFirst= pParamsTDelete[0]; //get first parameter
    BYTE nitcLim = pParamsTDelete<sup>[1]</sup>: //get second parameter
    int nShlCnt = nWwCols - nitcLim; //evaluate a loop counter
     if (nShlCnt)
\begin{array}{ccc} \hline \end{array}WW8_TCell* pAktTC = pTCs + nitcFirst;
      int i = 0;
      while( i < nShlCnt ) //loop here
\begin{array}{ccc} \end{array}nCenter[nitcFirst + i] = nCenter[nitcLim + i]; //write
                                             //operation here
         *pAktTC = pTCs[ nitcLim + i];
         ++i; \blacksquare ++pAktTC;
       }
      nCenter[nitcFirst + i] = nCenter[nitclim + i]; }
```
Given that *nCenter* is a static heap array defined in *WW8TabBandDesc*:

```
struct WW8TabBandDesc
{
  WW8TabBandDesc* pNextBand;
 ...
 short nCenter[MAX_COL + 1];
 short nWidth[MAX_COL + 1];
  short nWwCols;
 ...
  WW8_TCell* pTCs;
```
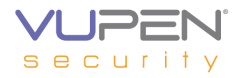

This loop may be used to write data past *nCenter* and overflow the *WW8TabBandDesc* structure. Note also that pAktTC has the following type and takes 20 bytes in memory:

struct WWS\_TCell { BOOL bFirstMerged;

}

 BOOL bMerged; BOOL bVertical; BOOL bBackward; BOOL bRotateFont; BOOL bVertMerge; BOOL bVertRestart; BYTE nVertAlign; UINT16 fUnused; WW8\_BRC rgbrc[4];

In assembly *"ProcessSprmTDelete()"* is:

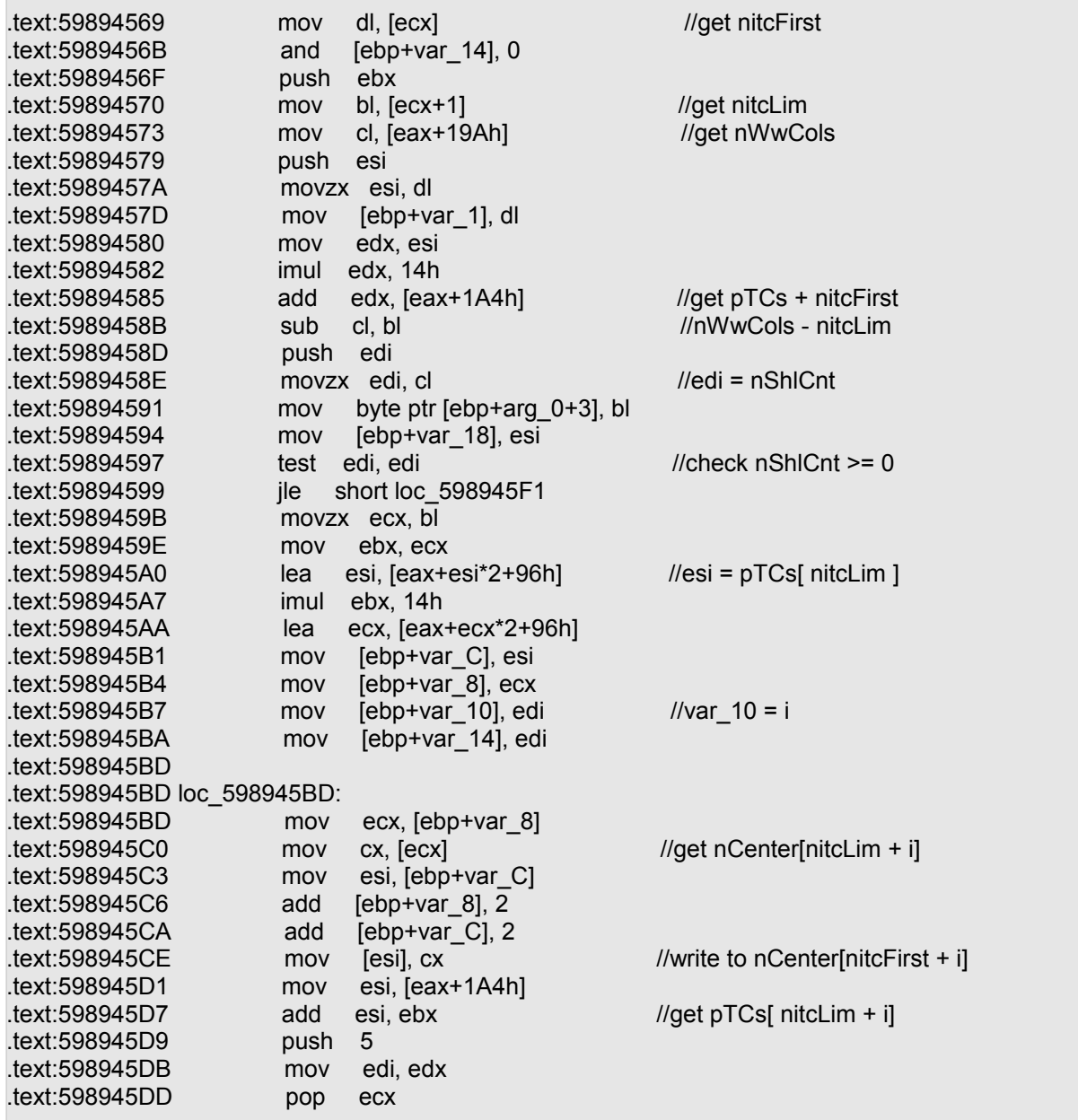

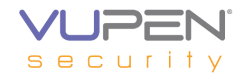

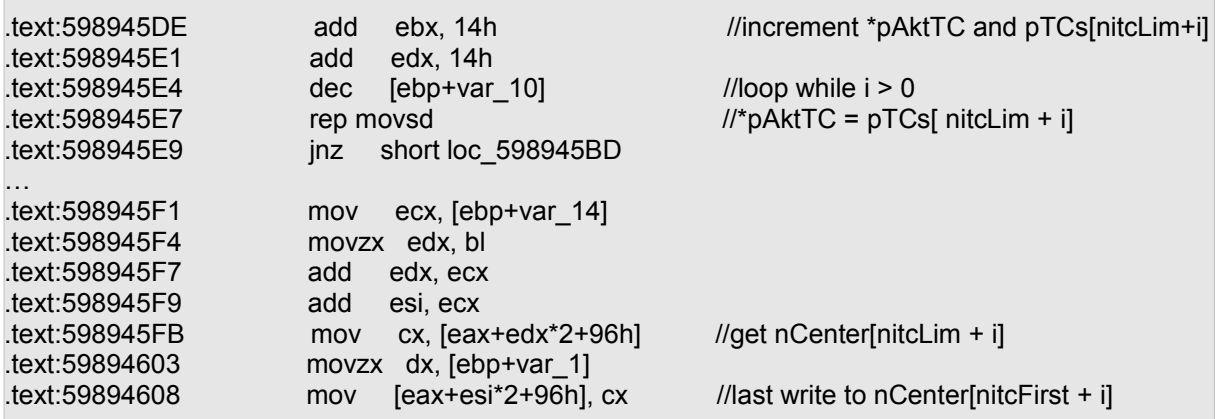

Successful exploitation of this bug allows execution of arbitrary code.

## **Exploitation**

*pTCs* is defined after *nCenter* in *struct WW8TabBandDesc,* this means that this variable can be overflowed. By performing a few steps, an attacker can gain full control of this variable. The idea of this exploit is to fully overwrite this variable so that when the program encounters a new *sprmTDelete* record, it will be possible to control the source and destination pointers used in "*rep movsd*":

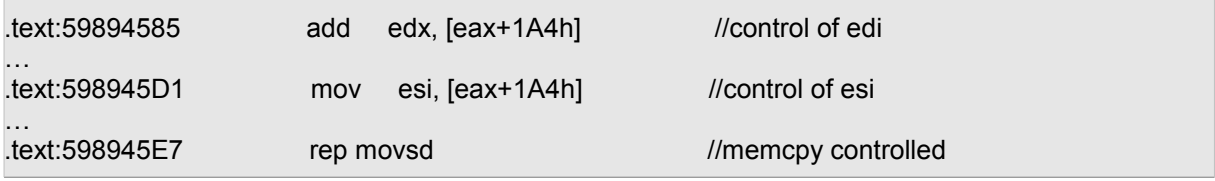

Note first that this pointer is located at *nCenter + 2\*87h* bytes which can be reached by two ways. It is first possible to overwrite the lowest bytes of this pointer by 0xXXYY thanks to:

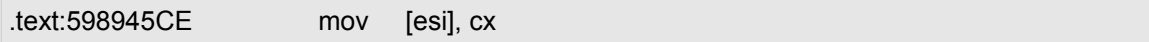

Assuming *pTCs* = 0xAABBCCDD, this method however requires that 0xAABBXXYY still points to a valid location because it is used a few lines later in "rep movsd". Most of our tests tended to show that this was not fully reliable as about 50% of the test files triggered an access violation while reading the source in memcpy.

The other way to overwrite this pointer is to use the ending write:

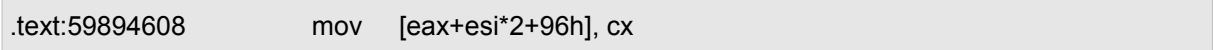

The provided exploit actually uses these two methods to get a reliable exploit. It first overwrites the most significant bytes of pTCs with 0xXXYY in such a way that 0xXXYYabcd always points to a valid location whatever the value of (a,b,c,d).

It then replaces 0xXXYYabcd with a pointer to the stack so that "rep movsd" eventually behaves like a memmove on the stack. This is enough to replace a return address on the stack and execute arbitrary code.

To achieve this combination, the provided files first contain two sprmTDxaCol records (0x7623) to set nCenter[0] and nCenter[1] to a valid address on the stack. Basically,  $nCenter[j] = nCenter[j] + ndxaCol$  so given that nCenter if first initialized with 0, a first sprmTDxaCol is used to initialize nCenter[1] with 0x2E7E and a second one initializes

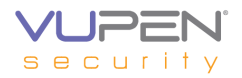

nCenter[0] with 0xD2CC. This gives nCenter[1] = nCenter[1] +  $0x2E7E = 0x014A$ . Actually 0x014AD2CC will be used at the end to overwrite pTCs.

Once done, a sprmTInsert record (opcode 0x7621) is used to set nCenter[33h] with 0x61BD. sprmTInsert has the following parameters: nitcInsert, 1 byte nctc, 1 byte ndxaCol, 2 bytes

The result is given by setting ndxaCol to 0xCB3F and nctc with 3. The program stores ctc \* ndxaCol to nCenter[nitcInsert] witch here gives 0x61BD. This value was chosen because 0x61BDabcd is mapped for each combination of (a,b,c,d). This points to "localedata\_euro.dll" which is loaded by OpenOffice when the program starts.

Figure 1a shows nCenter after these modifications:

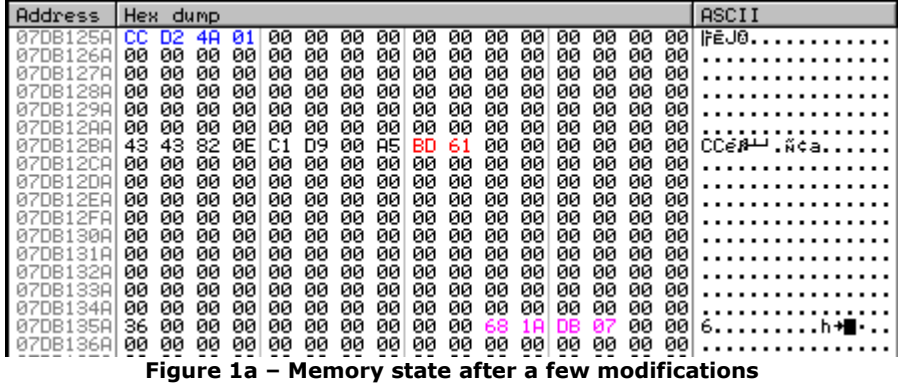

On Figure1a, nCenter[0] and nCenter[1] are represented in blue, nCenter[33h] in red, and pTCs in purple.

Eventually, three sprmTDelete are used. The first one has nitcLim set to 36h so that  $n$ itcLim = nWwCols, and nitcFirst = 88h which leads to overwrite the most significant bytes of pTCs by 0x61BD.

A second sprmTDelete is used to fully overwrite pTCs. It has nitcLim = 2 and nitcFirst = 87h. This leads the program to overwrite pTCs with nCenter[0] and nCenter[1].

The third one has nitcLim = D2h and nitcFirst = D4h which leads "rep movsd" to overwrite a critical part of the stack, as shown on Figure 1b and Figure 1c:

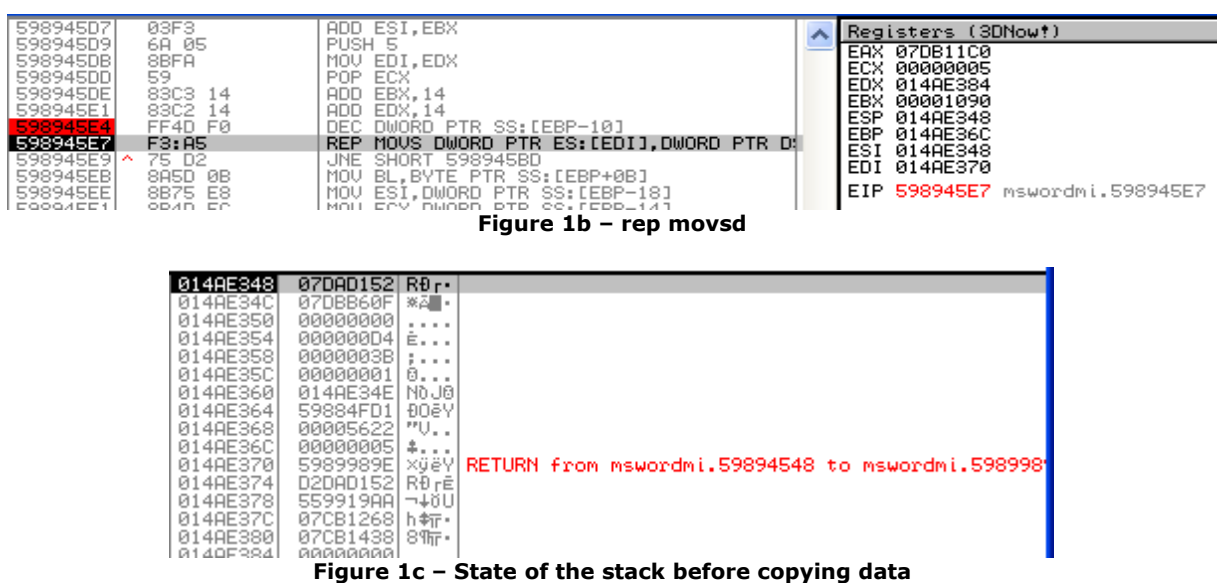

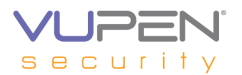

The program copies 5 dwords starting at 0x014AE348 to 0x014AE370. The point is that, at this moment, 0x07DAD152 points to data issued from the file. As a result, "rep movsd" overwrites the return address of the current function with a pointer to the parameter of sprmTDelete. Note that here  $0 \times 014$ AE370 =  $0 \times 014$ AD2CC + 14h\*D4h + 14h and that D4 D2 is translated in assembly to AAM D2h witch is equivalent to a NOP instruction. When the function returns, the payload is directly executed.

The provided exploit generates two files. The first one ("drag\_and\_drop") requires a victim to drag and drop the file in soffice.exe to successfully execute the payload. In the second one ("double click"), the victim just needs to double click on the file to make the payload run. This file uses the return address:

 $0x014AFA1C + 14h*B4h + 14h = 0x014AFB80$ 

#### **Detection**

Attempts to exploit this vulnerability can be detected by tracking Word documents containing specially crafted *sprmTDelete* records (opcode 0x5622). This record basically takes two parameters on 1 byte, *nitcfirst* and *nitcLim*. If any of them is greater than 40h, consider the file suspicious.

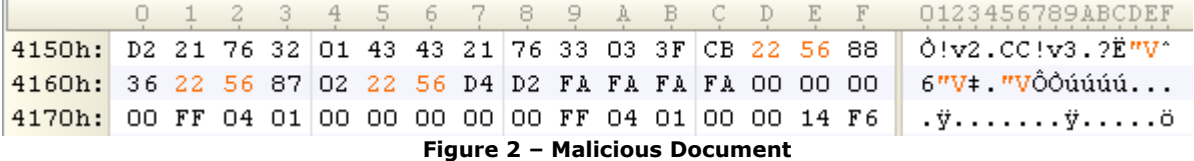

Figure 2 for example shows the three *sprmTDelete* as they are used in the exploit. As one can see, all of them should be considered suspicious.

#### **References**

VUPEN/ADV-2009-2490: <http://www.vupen.com/english/advisories/2009/2490>

CVE-2009-0201: <http://www.cve.mitre.org/cgi-bin/cvename.cgi?name=CVE-2009-0201>

#### **Changelog**

2009-09-08: Initial release